#### МИНОБРНАУКИ РОССИИ **ФЕДЕРАЛЬНОЕ ГОСУДАРСТВЕННОЕ БЮДЖЕТНОЕ ОБРАЗОВАТЕЛЬНОЕ УЧРЕЖДЕНИЕ ВЫСШЕГО ОБРАЗОВАНИЯ «ВОРОНЕЖСКИЙ ГОСУДАРСТВЕННЫЙ УНИВЕРСИТЕТ» (ФГБОУ ВО «ВГУ»)**

**УТВЕРЖДАЮ**

Заведующий кафедрой исторической геологии и палеонтологии

 $\Box$ /А. Д. Савко/ 21.04.2023 г.

# **РАБОЧАЯ ПРОГРАММА УЧЕБНОЙ ДИСЦИПЛИНЫ**

Б1.В.07 Геоинформационные технологии

- **1. Код и наименование направления подготовки/специальности:** 05.04.01 Геология
- **2. Профиль подготовки / специализация:** «Современные методы исследований недр»
- **3. Квалификация (степень) выпускника:** \_магистр
- **4. Форма обучения:** очная

**5. Кафедра, отвечающая за реализацию дисциплины:** \_исторической геологии и палеонтологии

**6. Составители программы:** \_Иванов Дмитрий Андреевич, кандидат геологоминералогических наук, доцент

**7. Рекомендована:** НМС геологического факультета от 29.05.2023, протокол №9

**8. Учебный год:** 2023-2024 **Семестр(ы)/Триместр(ы):** 1

# **9. Цели и задачи учебной дисциплины:**

*Целями освоения учебной дисциплины являются:*

- знакомство с методикой изучения месторождений твердых полезных ископаемых (ПИ) как объектов объемного моделирования (рудных тел и стратифицированных толщ);

- практическое знакомство со спецификой сопутствующих задач, решаемых в специализированной программной среде в процессе подготовки, организации и обработки первичных геологических данных;

со способами оценки прогнозных ресурсов, подсчета запасов и экономически;

- практическое знакомство обоснованного проектирования горных выработок на основе объемных моделей, а также увеличения эффективности использования минеральносырьевых ресурсов.

- освоение работы в горно-геологической информационной системе (ГГИС) Micromine одного из мировых лидеров среди разработчиков инновационных решений и услуг в области программного обеспечения для геологоразведки и горной промышленности. *Задачи учебной дисциплины:*

- усвоение знаний о современных программных методах подготовки и согласования информации при объемном моделировании геологических тел;

- усвоение методики геостатистического анализа при пространственной оценке распределения полезных компонентов;

- развитие навыков программной оценки прогнозных ресурсов и подсчета запасов;

развитие навыков программного проектирования горных выработок и геологоэкономической оценки ПИ;

- повышение общей информационной культуры и геоинформационного образования.

### **10. Место учебной дисциплины в структуре ООП:**

Дисциплина относится к части курсов, формируемых участниками образовательных отношений Блока 1 учебного плана подготовки магистров 1-го года обучения по направлению 05.04.01 "Геология", программы «Современные методы исследований недр». Дисциплины, для которых данная дисциплина является предшествующей для курса Компьютерные методы анализа и оценки месторождений, Системы управления базами данных геологической информации. Для успешного освоения дисциплины необходимы базовые знания, умения и навыки по информатике, геологическим базам данных, геоинформационным системам.

# **11. Планируемые результаты обучения по дисциплине/модулю (знания, умения, навыки), соотнесенные с планируемыми результатами освоения образовательной программы (компетенциями выпускников):**

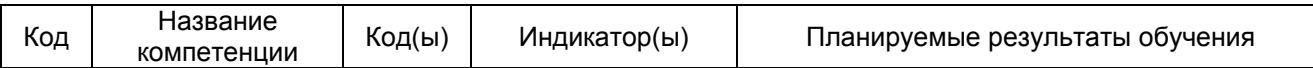

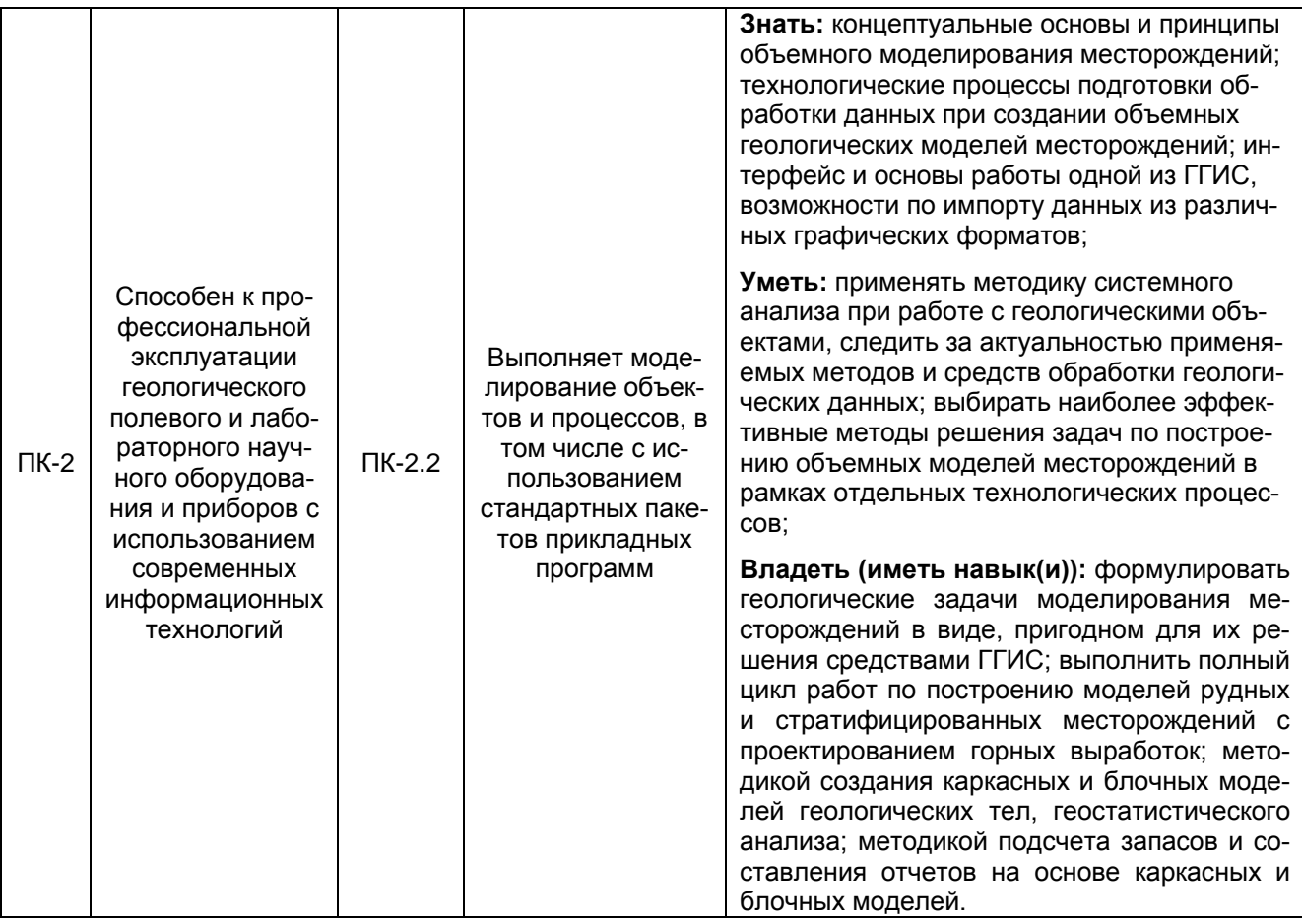

# 12. Объем дисциплины в зачетных единицах/час. -  $2/72$ .

# Форма промежуточной аттестации - saчет

# 13 Виды учебной работы:

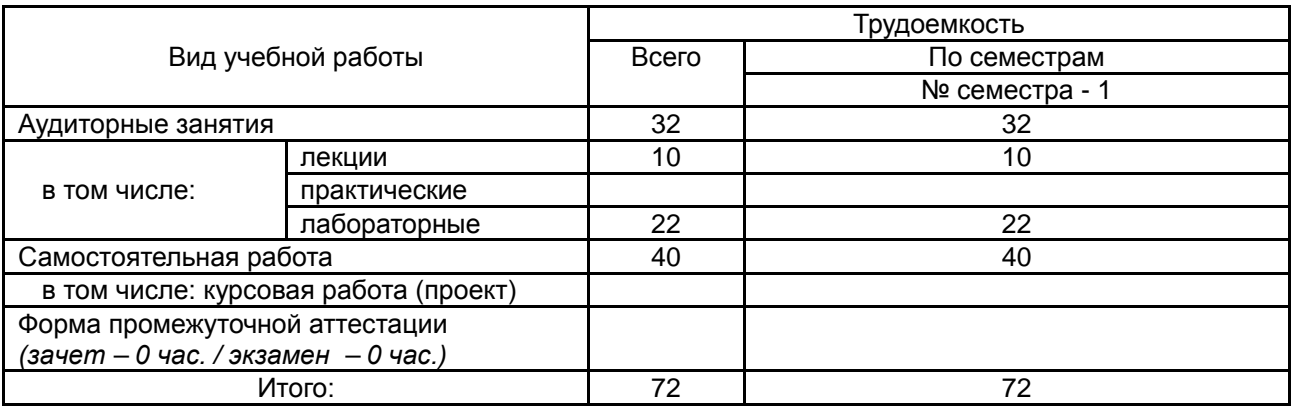

#### $\frac{N^2}{\Pi/\Pi}$ Наименование разделов дисциплины Содержание раздела дисциплины Реализация раздела дисциплины с помощью онлайн-курса, ЭУМК\* **1. Теоретическая часть** 1.1 Подготовка данных для объемного моделирования Представление возможностей наиболее распространенных ГГИС. Создание проекта и импорт различных типов данных. Проверка и согласование данных в рамках общей Базы данных. Знакомство с возможностями и инструментами графической среды Визекс. Работа с разрезами. *Статистический анализ данных опробования:* Статистическая оценка данных опробования: техника работы, вычисление бортовых и аномальных значений содержаний, вычисление координат проб и подсчет средневзвешенных интервалов рудных пересечений, основные понятия. Принятые правила оконтуривания месторождения. Геоинформационные технологии 1.2 Каркасное моделирование Построение и проверка каркасных моделей. Утилиты управления каркасами. Инструменты булевых операций.Алгоритмы построения цифровых моделей поверхностей (ЦМП). Их назначение и техника использования. Геоинформационные технологии 1.3 Основы геостатистики Основы геостатистики, общий вид и физический смысл законов распределения. Подготовка данных опробования. Создание композитных интервалов. Вариографический анализ по 3-м направлениям. Определение осей эллипсоида поиска и его физический смысл. Геоинформационные технологии 1.4 Работа с БМ Построение блочной модели (БМ). Заполнение БМ путем интерполяции содержаний по данным опробования различными методами. Редактирование и кодирование БМ по типам руд. Оценка и визуальная проверка результата по разрезам. Создание простых и сложных отчетов по блочным моделям. Расчет металла в различных единицах измерения (унции, граммы, проценты). Геоинформационные технологии 1.5 Проектирование горных выработок Программное проектирование наземных и подземных горных выработок, буровзрывных вееров. Отчеты по тоннажу и запасам. Основы календарного планирования. Геоинформационные технологии **2. Практические работы 3. Лабораторные работы** 3.1 Подготовка данных для объемного моделирования 1. Основы работы в 3-х мерной среде Визекс с векторными данными. Создание базы данных первичных данных в ГГИС Micromine. Верификация ошибок. 2. Выделение и визуализация в 3-х мерной среде рудных интервалов. Типы штриховок для данных опробования. Статистическая оценка данных опробования. Расчет композитных интервалов и декластеризация данных опробования. Геоинформационные технологии 3.2 Каркасное моделирование 3. Привязка разрезов в трехмерной среде. Интерпретация разрезов. Работа с векторными объектами. 4. Алгоритмы моделирование каркасов рудных тел. Управление отображением каркасами. Пространственные операции по работе с каркасами. Оценка объемов и отчеты по каркасам. 5. Построение ЦМП. Методы и параметры интерполя-Геоинформационные технологии

ции.

# **13.1. Содержание дисциплины:**

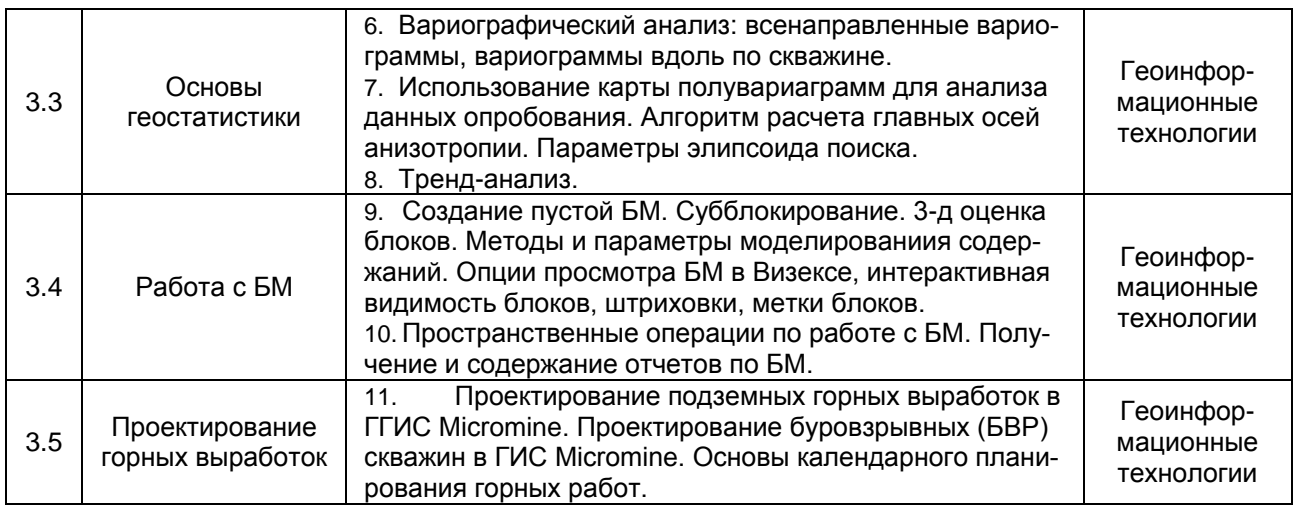

### **13.2. Темы (разделы) дисциплины и виды занятий:**

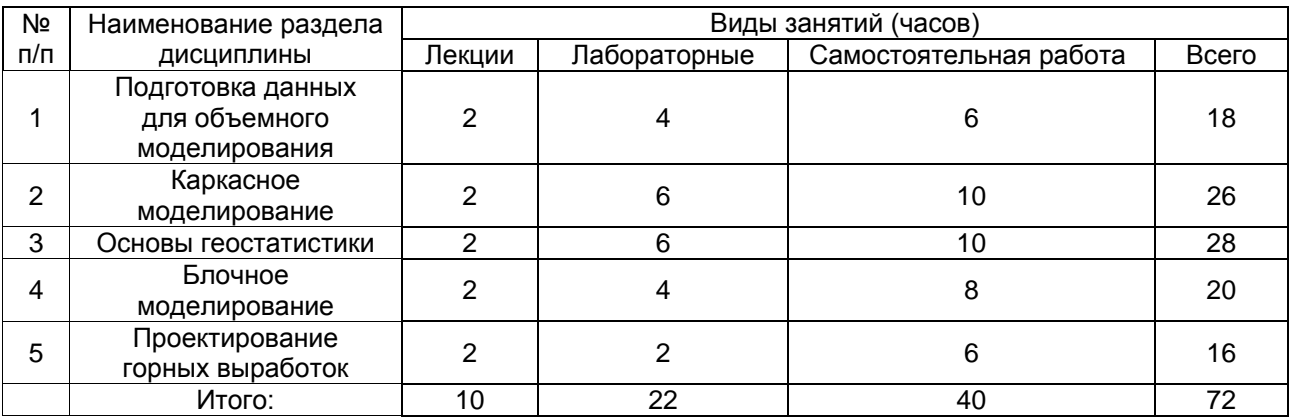

#### **14. Методические указания для обучающихся по освоению дисциплины**

При освоении дисциплины обязательным условием является полное последовательное выполнение лабораторных заданий для освоения базовых навыков работы с ГГИС Micromine на основе ознакомительных проектов, единых для всей группы. Впоследствии это обеспечит успешное выполнение индивидуальных проектов по моделированию отдельных месторождений. В виду трудоемкости и сложности отдельных проектов (4-6 последовательных занятий) рекомендуется, в случае пропуска занятия, по возможности, посетить его с другой группой или получить доступ в компьютерный класс вне учебных занятий, чтобы ликвидировать отставание и работать совместно со всей группой в рамках одних технологических процессов. Для работы в ГГИС Micromine требуется активация лицензии в учебном классе, что необходимо учесть при посещении компьютерного класса вне занятий по расписанию.

При изучении разделов дисциплины рекомендуется активное использование Онлайн-справки Micromine 2021. Переход к ней возможен из любого диалогового окна системы при нажатии клавиши F1 или по URL-адресу. Также обращаем внимание на методические пособия российской команды разработчиков ГГИС Micromine, перечисленные в п. 16.

Электронный курс размещен по адресу https://edu.vsu.ru/enrol/index.php?id=9375. Здесь выложены задания, методические рекомендации по выполнению этих заданий, ссылки на литературу, вопросы для самоконтроля.

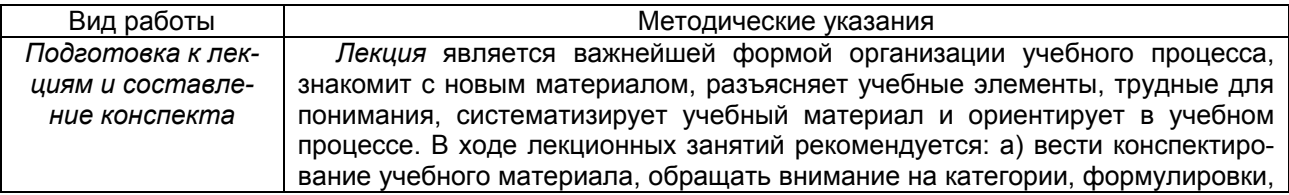

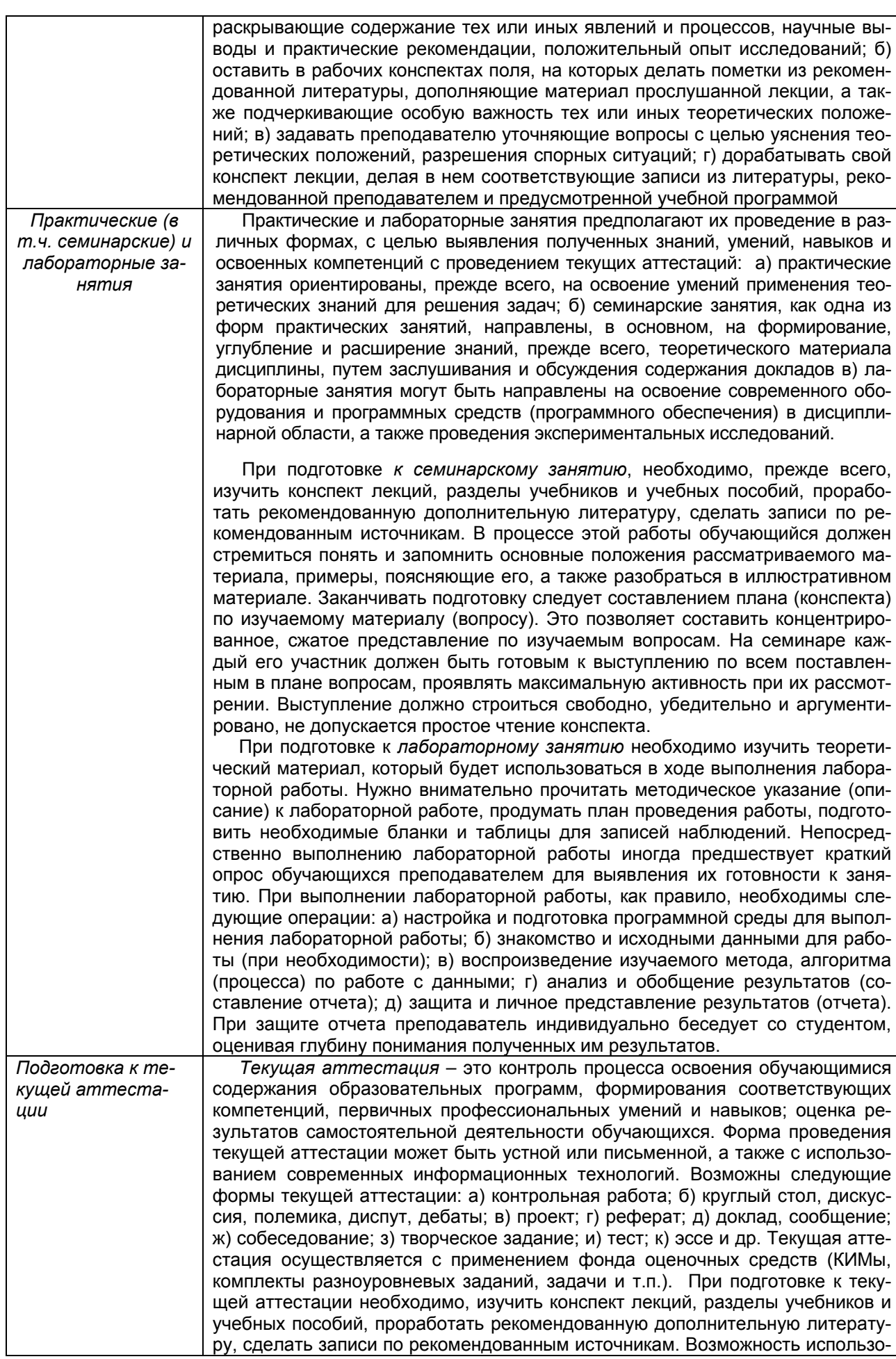

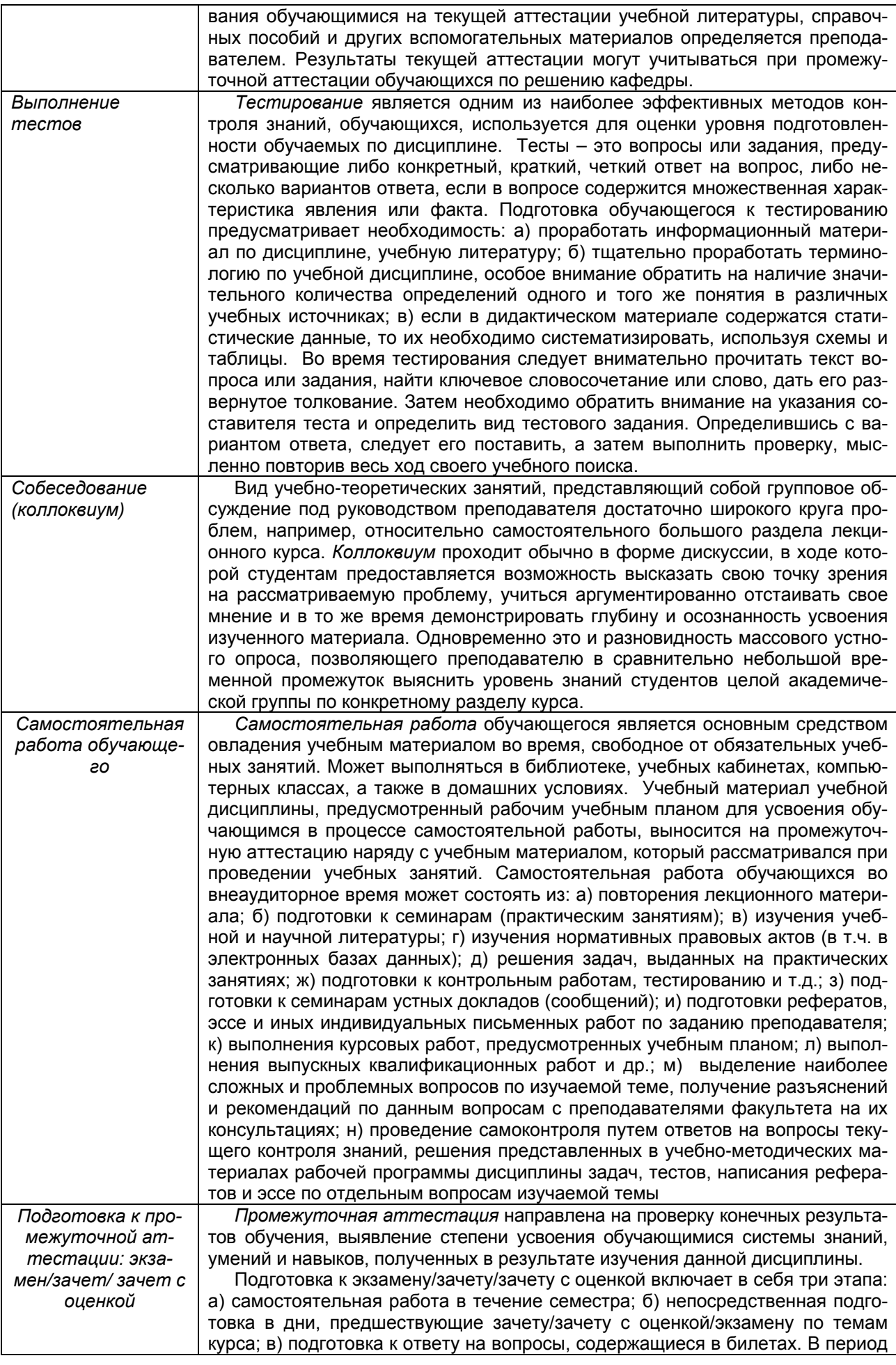

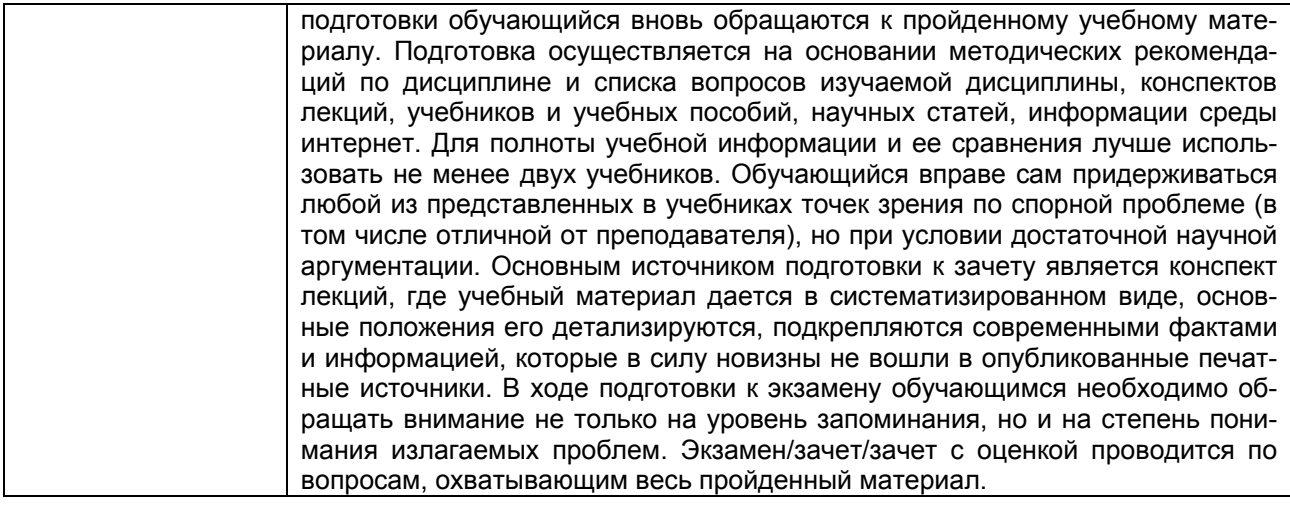

#### **15. Перечень основной и дополнительной литературы, ресурсов интернет, необходимых для освоения дисциплины**

#### а) основная литература:

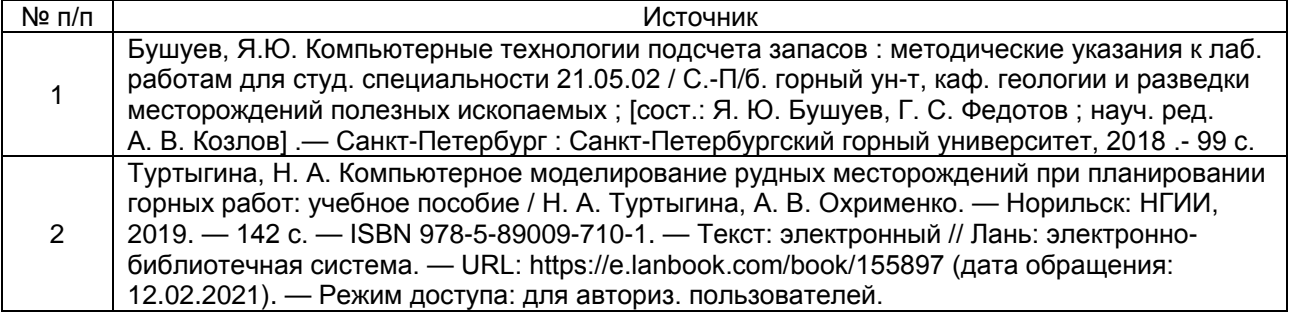

#### б) дополнительная литература:

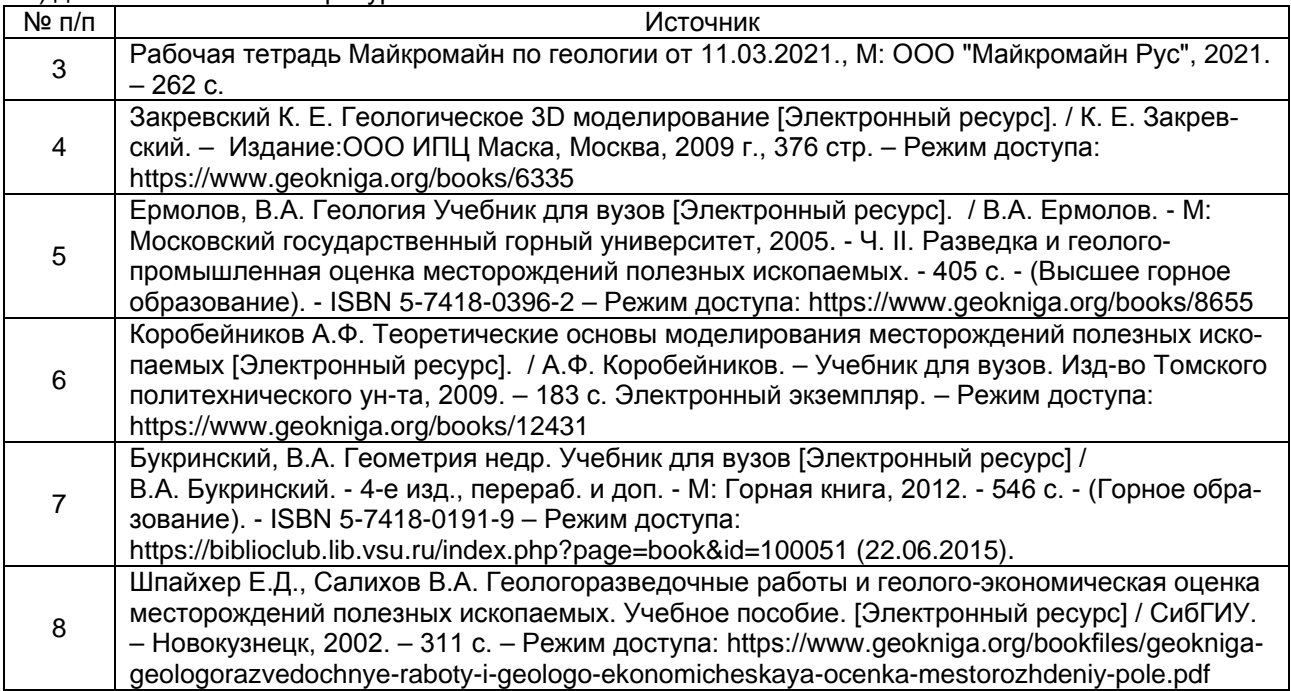

#### в) информационные электронно-образовательные ресурсы (официальные ресурсы интернет)\*:

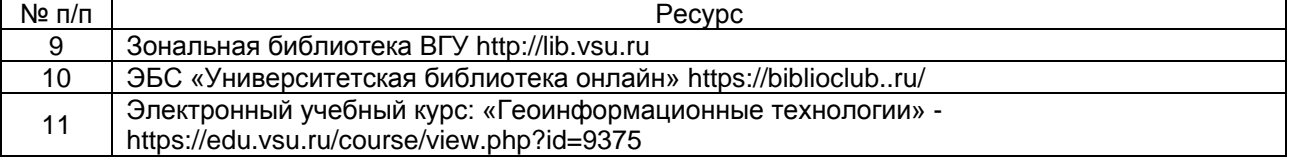

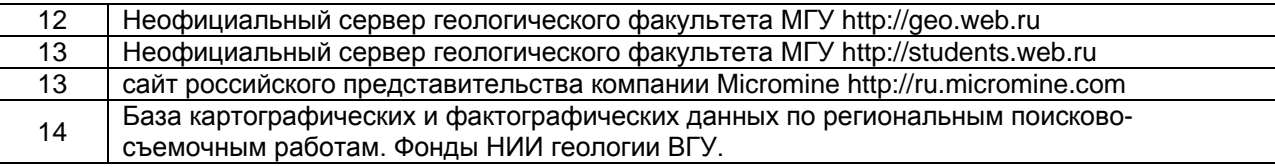

#### **16. Перечень учебно-методического обеспечения для самостоятельной работы**

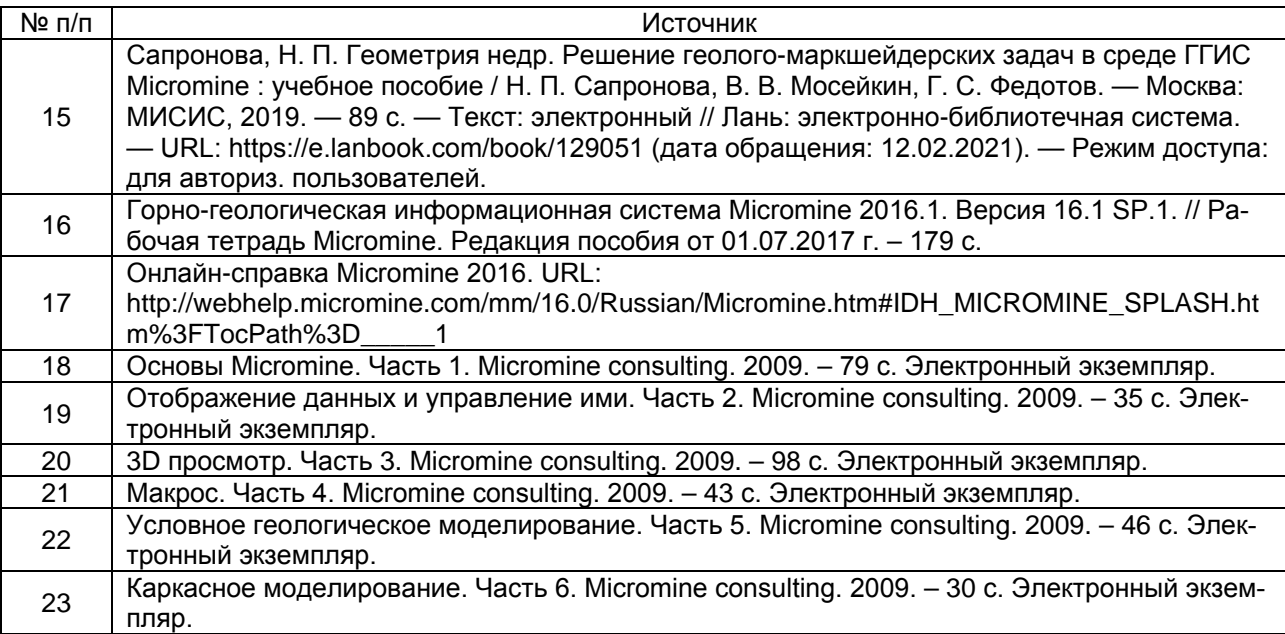

### **17. Информационные технологии, используемые для реализации учебной дисциплины, включая программное обеспечение и информационно-справочные системы (при необходимости)**

При освоении дисциплины используется ПО ГГИС Micromine – одно из наиболее распространенных программных решений для горнодобывающей промышленности при моделировании месторождений твердых полезных ископаемых. Работа с ПО ГГИС Micromine обеспечивает весь производственный цикл: от геологоразведки и трехмерного моделирования до контроля над горным производством, планирования и управления данными.

В работе широко используются региональные картографические и фактографические базы данных по месторождениям твердых полезных ископаемых.

Программа курса реализуется с использованием электронного обучения и применением дистанционных технологий

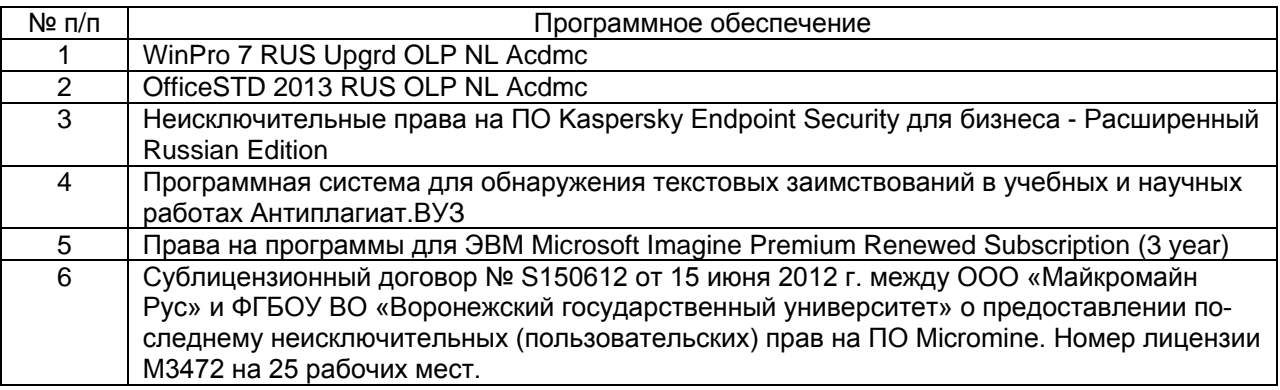

#### **18. Материально-техническое обеспечение дисциплины:**

Обучение проводится на актуализированном ПО при действительной лицензионной и технической поддержке (на 25 рабочих мест для учебных целей) в специализированном учебном компьютерном классе. Компьютеры (15 шт.) объединены в сеть с индивидуали-

зированным пользовательским входом студентов. Имеется выход в Internet, мультимедийное оборудование с демонстрационным телевизором.

Воронежский университет обладает сетевой продляемой лицензией на горногеологическую информационную систему Micromine на 25 рабочих мест для учебных целей.

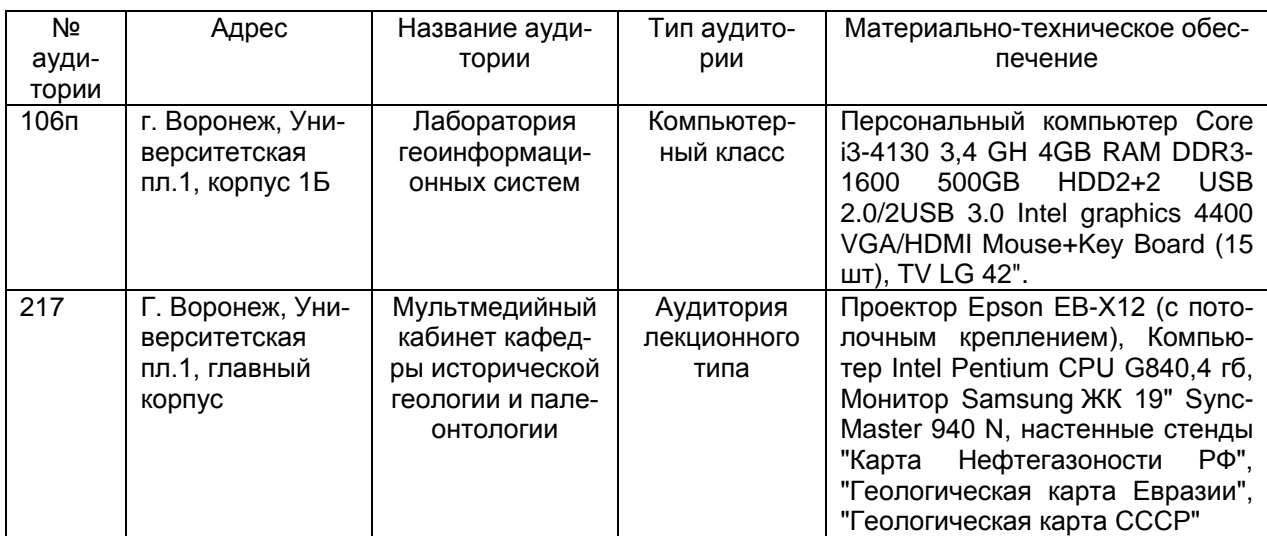

#### 19. Фонд оценочных средств:

Порядок оценки освоения обучающимися учебного материала определяется структурным содержанием следующих разделов дисциплины:

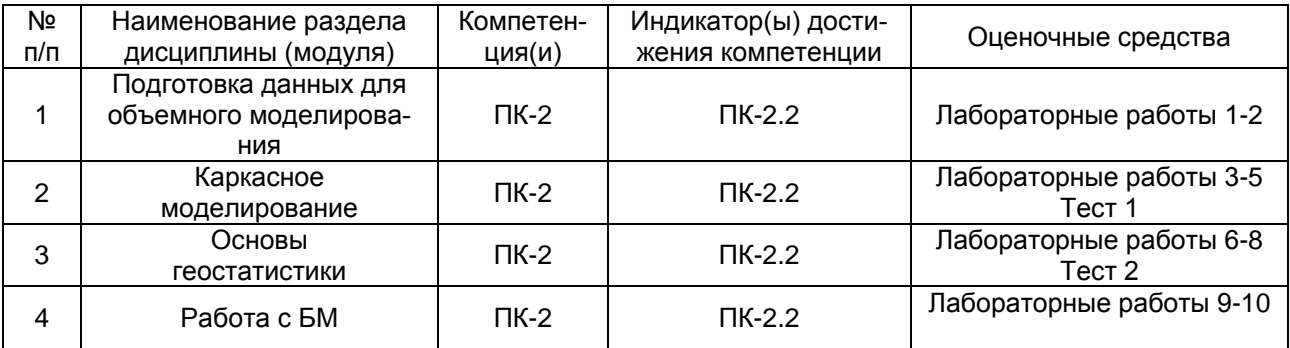

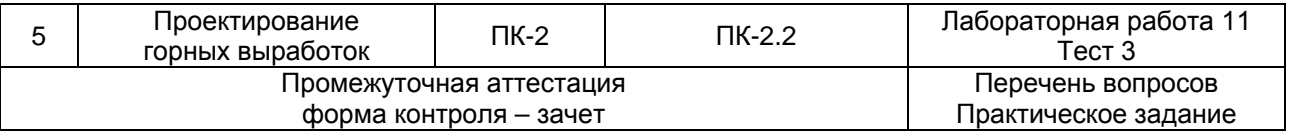

#### 20. Типовые оценочные средства и методические материалы, определяющие процедуры оценивания

Оценка знаний, умений и навыков, характеризующая этапы формирования компетенций в рамках изучения дисциплины осуществляется в ходе текущих и промежуточной аттестаций.

#### 20.1. Текущий контроль успеваемости

Для дисциплины «Геоинформационные технологии» предусмотрено три текущих аттестации. Во время изучения дисциплины осуществляется непрерывный контроль усвоения пройденного материала. Непосредственный контакт с каждым обучающимся во время лабораторных занятий по проверке понимания выполняемой работы и обсуждению получаемых результатов, в т.ч. при дистанционном режиме занятий.

Текущий контроль успеваемости по дисциплине осуществляется с помощью следующих оценочных средств:

#### *1. Лабораторные работы*

В течение обучения дисциплине осуществляется непрерывный контроль усвоения пройденного материала. Лабораторные работы выполняются последовательно, согласно содержанию разделов дисциплины (п. 13.1). По каждой лабораторной работе предполагается первоначальный разбор изучаемых методов и алгоритмов в режиме мастер-класса на основе общих примеров совместно с преподавателем программной среды Микромайн с последующим выполнением изучаемых операций на основе индивидуальных данных по вариантам. В ходе выполнения лабораторных работ осуществляется непосредственный контакт с каждым обучающимся во время занятий по обсуждению результатов работы и проверке понимания выполняемой работы, в т.ч. при дистанционном режиме.

Для оценивания результатов лабораторных работ используется 4-балльная шкала: «отлично», «хорошо», «удовлетворительно», «неудовлетворительно».

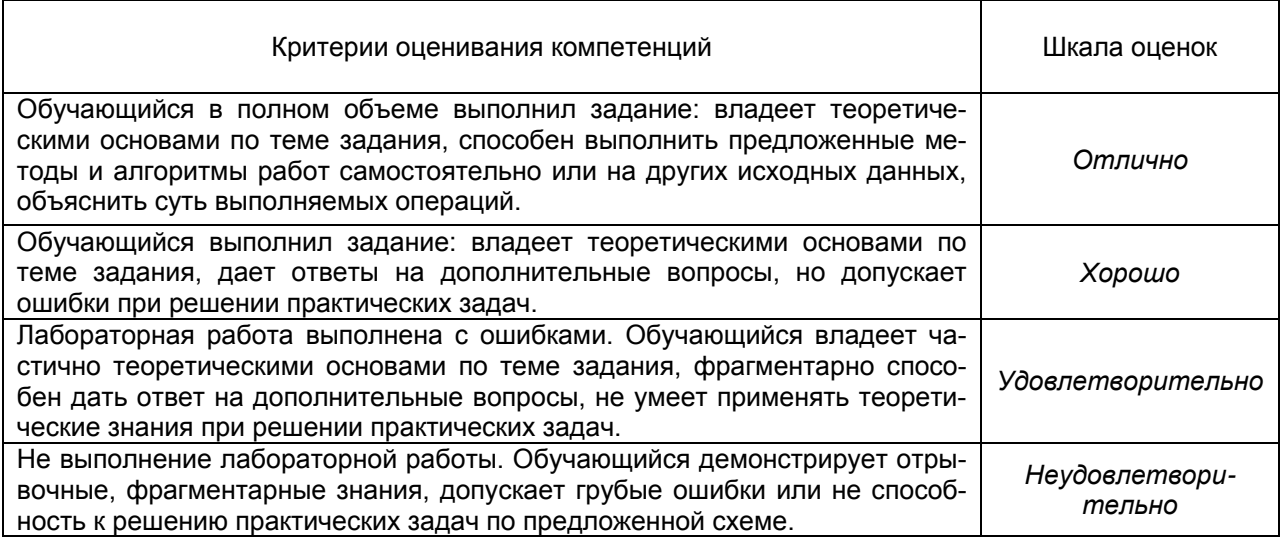

#### *2. Тестовые задания по тематическим разделам лекций*

Тестовые задания проводятся в рамках текущих аттестаций с периодичностью один раз в месяц и выставлением бальной оценки.

*Текущая аттестация* проводится в соответствии с основным и временным (в условиях предупреждения распространения коронавирусной инфекции) Положениями о текущей аттестации обучающихся по программам высшего образования Воронежского государственного университета. Текущая аттестация проводится, после прохождения материала соответствующего раздела. Форма аттестации – интерактивный тест по курсу на сайте Электронного университета (<https://edu.vsu.ru/>), или в виде письменного ответа ходе занятия на два вопроса по теме раздела, выбранные студентом случайным образом. Вопросы текущей аттестации соответствуют перечню вопросов к зачету П. 20.2, в соответствии с тестируемым разделом. Время аттестации 30 минут.

В случае дистанционного режима аттестации выбор вопросов для ответа студент осуществляет с помощью онлайн программ-генераторов случайных чисел в режиме демонстрации своего экрана компьютера. Данные программы позволяют определить диапазон чисел для выбора и исключить их дубликаты в результатах. Пример программы онлайн-генераторов случайных чисел: *https://ru.piliapp.com/random/number/* Время ответа на вопросы в дистанционном режиме так же составляет 30 минут, после чего студент должен выложить фото своего письменного ответа в на ресурс «Текущая аттестация  $N$ °...» на странице электронного курса. Оценка ответов производится преподавателем вне занятий.

Тестирование предполагает выбор одного правильного ответа из предлагаемых вариантов. Тесты включают в себя не менее 30-ти вопросов по отдельным разделам дисциплины. Ответы на вопросы ограничены временными рамками.

Полные актуальные тестовые задания размещены в электроном курсе «Инженерногеологическая графика» https://edu.vsu.ru/course/view.php?id=3937

Критерии оценок за выполнение теста (% правильных ответов на вопросы от общего количества вопросов):

0-40% - «неудовлетворительно» 41-60% - «удовлетворительно» 61-80% - «хорошо»

81-100% - «отлично»

#### **20.2. Промежуточная аттестация**

*Промежуточная аттестация* проводится в соответствии с основным и временным (в условиях предупреждения распространения коронавирусной инфекции) Положениями о промежуточной аттестации обучающихся по программам высшего образования. Допуск к зачету/экзамену осуществляется при полном выполнении лабораторных работ. Промежуточная аттестация проводится после полного прохождения материала курса. Форма аттестации - устный ответ на два вопроса билета, который выбран студент случайным образом. Время подготовки к аттестации до 30 минут.

В случае дистанционного режима аттестации студент должен иметь на своем компьютере функционирующие видеокамеру и микрофон и предварительно продемонстрировать свою зачетку с фотографией. Выбор вопросов для ответа студент осуществляет с помощью онлайн программ-генераторов случайных чисел в режиме демонстрации экрана своего компьютера. Время подготовки ответа на вопросы в дистанционном режиме так же составляет до 30 минут, после чего студент производит устный ответ при включенной на своем компьютере видеокамере. Оценка ответов производится преподавателем непосредственно после ответа и объявляется студенту.

Контрольно-измерительные материалы промежуточной аттестации (ФОС) включают в себя теоретические вопросы, позволяющие оценить уровень полученных знаний и практическое задание, позволяющее оценить степень формирования умений и навыков.

Промежуточная аттестация по дисциплине осуществляется с помощью следующих оценочных средств:

#### *Примеры вопросов к зачету*

#### Раздел 1. Подготовка данных для объемного моделирования

- 1. Возможности горно-геологических информационных систем (ГГИС). Интерфейс, базовые концепции работы и возможности ГГИС Micromine.
- 2. Создание и организации проекта в ГГИС Micromine на основе обменные форматов. Работа с табличными данными. Работа в 3-х мерной среде Визекс с векторными данными.
- 3. Верификация и исправление ошибок в первичных данных в ГГИС Micromine. Типы проверок.
- 4. Статистическая оценка данных опробования в Micromine. Квантиль-квантиль графики, гистограммы, оценка средних значений. Диаграммы рассеяния. Выделение аномальных и бортовых значений в данных опробования.
- 5. Выделение и визуализация в 3-х мерной среде рудных интервалов. Типы штриховок для данных опробования.
- 6. Расчет композитных интервалов. Принципы обработки пустых прослоев. Декластеризация данных опробования.

#### Раздел 2. Каркасное моделирование

- 7. Привязка растровых данных геологических разрезов в 3-х мерной среде.
- 8. Алгоритмы моделирование каркаса рудного тела. Вычисления по каркасам. Управление отображением каркасами.
- 9. Пространственные операции по работе с каркасами. Оценка объемов и отчеты по каркасам.
- 10. Построение ЦМП. Методы и параметры интерполяции.

#### Раздел 3. Основы геостатистики

- 11. Вариографический анализ данных опробования. Условия применения и решаемые задачи. Всенаправленные вариограммы, вариограммы вдоль по скважине.
- 12. Использование карты полувариаграмм для анализа данных опробования. Алгоритм расчета главных осей анизотропии. Параметры эллипсоида поиска.
- 13. Анализ поверхностей тренда.

#### Раздел 4. Работа с БМ

- 14. Построение регулярной блочной модели (БМ) на основе замкнутого каркаса. Субблокирование.
- 15. Заполнение блочной модели данными первичного опробования. Контроль заполнения БМ по разрезам и планам.
- 16. Опции просмотра БМ в Визексе, интерактивная видимость блоков, штриховки, метки блоков.
- 17. Пространственные операции по работе с БМ. Получение и содержание отчетов по БМ.
- 18. Полигональное моделирование в ГГИС Micromine. Условие и задачи.

#### Раздел 5. Проектирование горных выработок

- 19. Моделирование карьеров в ГГИС Micromine.
- 20. Моделирование буровзрывных (БВР) скважин в ГГИС Micromine. Настройка параметров схемы БВР.
- 21. Проектирование буровых вееров в ГГИС Micromine. Расчет объема работ.
- 22. Моделирование подземных горных выработок в ГГИС Micromine.
- 23. Оптимизация карьера в ГГИС Micromine. Календарное планирование горных работ.

#### *Критерии оценок промежуточной аттестации (зачета)*

*Зачтено:* Самостоятельные и исчерпывающие ответы на вопросы билетов или ответы при уточняющих вопросах. Ответы на дополнительные вопросы. Полное самостоятельное выполнение лабораторных заданий. Знание, в рамках объема курса, основных теоретических положений в рамках лекционного материала, а также практических методов и алгоритмов работы горно-геологических информационных систем по сопровождению производственных процессов на предприятиях.

*Не зачтено:* Незнание вопросов билета. Не выполнение лабораторных заданий. Не знание лекционного материала. Невозможность ответить на дополнительные вопросы. Отсутствие целостного представления по теме.

#### **Перечень заданий для проверки сформированности компетенции:**

Критерии и шкалы оценивания:

Для оценивания выполнения заданий используется балльная шкала:

1) тестовые задания, средний уровень сложности (в формулировке задания перечислены все варианты ответа (на Образовательном портале «Электронный университет ВГУ» реализованы с помощью вопросов следующих типов: множественный выбор, на соответствие, все или ничего):

- · 1 балл указан верный ответ;
- · 0 баллов указан неверный ответ, в том числе частично.

2) Короткие задания, повышенный уровень сложности (в формулировке задания отсутствуют варианты ответа (на Образовательном портале «Электронный университет ВГУ» реализованы с помощью вопросов следующих типов: короткий ответ, числовой ответ, верно/неверно):

- · 2 балла указан верный ответ;
- · 0 баллов указан неверный ответ, в том числе частично.

2) открытые задания (ситуационные задачи, средний уровень сложности) (на Образовательном портале «Электронный университет ВГУ» реализованы с помощью вопросов типа эссе):

· 5 баллов – задание выполнено верно (получен правильный ответ, обоснован (аргументирован) ход выполнения (при необходимости));

· 2 балла – выполнение задания содержит незначительные ошибки, но приведен правильный ход рассуждений, или получен верный ответ, но отсутствует обоснование хода его выполнения (если оно было необходимым), или задание выполнено не полностью, но получены промежуточные (частичные) результаты, отражающие правильность хода выполнения задания, или, в случае если задание состоит из выполнения нескольких подзаданий, 50% которых выполнено верно;

· 0 баллов – задание не выполнено или выполнено неверно (ход выполнения ошибочен или содержит грубые ошибки, значительно влияющие на дальнейшее его изучение).

Показатели оценивания:

- полнота раскрытия темы;

- наличие в работе позиции ее автора;

- аргументированность выдвинутого тезиса работы;

- четкость, логичность, смысловое единство изложения;

- обоснованность выводов;

- грамотность изложения.

ТЕСТЫ.

1

Является ли обязательным создание папки с именем проекта перед созданием проекта в Micromine?

Нет

Да

Только при создании проекта на рабочем столе

Только при создании проекта на диске С

2

С помощью какого окна осуществляется добавление объектов в Визекс?

Формы Визекса

Визекс

Просмотр слоев Визекса

Свойства

Какие типы полей существуют для таблиц в программе Micromine? (выбор нескольких вариантов)

Бинарные

Текстовые

Форматируемые

Структурные

<sup>3</sup>

#### 4

Типы внутренних данных Micromine (несколько) Сеточная поверхность ЦМП Стринг Грид Мультипатч XML

#### 5

Ошибки объектов каркасного типа? (несколько) Самопересечение Замкнутость Незамкнутость Наложение Дублирование

#### 6

Пустая блочная модель (БМ) это …

БМ в каркасе рудного тела, созданная перед оценкой содержаний

БМ в режиме просмотра – 3D контуры

БМ в режиме просмотра – 3D каркас

БМ во временной форме представления без создания файла

#### КОРОТКИЕ ВОПРОСЫ.

#### 1

Что понимается под проектом Micromine?

(Проект — это папка (директория), в которой расположены файлы данных этого проекта, а также автоматически создаются все производные данные текущих рабочих процессов.

# 2

Типы бинарных полей в таблицах Micromine Короткое целое, длинное целое, плавающее, вещественное

3 Виды каркасных объектов

#### 4

Операции по взаимной обработке каркасных объектов:

Пересечение, объединение, вычитание, солид под/над поверхностью, построение линии пересечения каркасов.

#### ОТКРЫТЫЕ ЗАДАНИЯ

1

Какая информация может быть использована для создания базы данных по скважинам\канавам (траншеям)?

БД скважин: устья, инклинометрия, опробование, литология, события. БД канав: та же, но без инклинометрии.

2

Понятие и задачи композитирования данных опробования?

(Композитами в моделировании называют, пересчитанные по определенным правилам, пробы. Композиты рассчитывают для оценки мощности рудных пересечений при заданных средних содержаниях полезного компонента, включение в данные опробования допустимых безрудных интервалов, избавление от влияния длины пробы, для участков с неравномерным распределением полезного компонента и неясным геологическим контролем границ рудных тел)